# **Luis Fernando Bueno GPGCon 2009** The PostgreSQL

Extractive Reserve of the Cuniã Lake Porto Velho, Rondônia, Brazil Photo by Tatiane Emilio Checchia

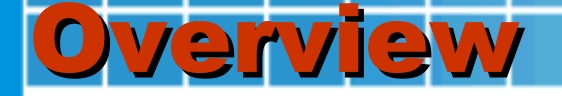

*Spatial data, Spatial analysis and Spatial Database*

*Using PostGIS*

*Practical Examples*

*Why PostGIS?*

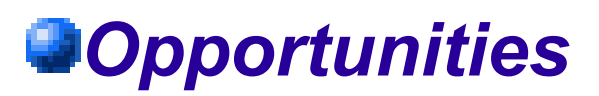

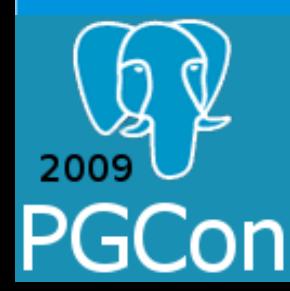

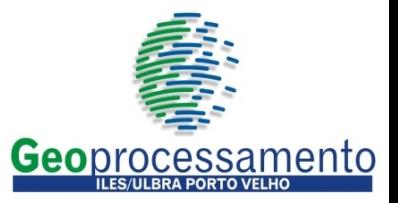

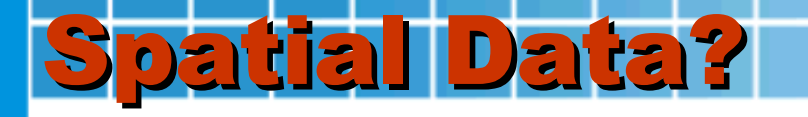

- Describes ocurrences which is associated with a spatial dimension.
- Geographical Data: related to a location anywhere on the Earth's surface.
- Spatial Data describes both the location of a geographic feature and it's attributes

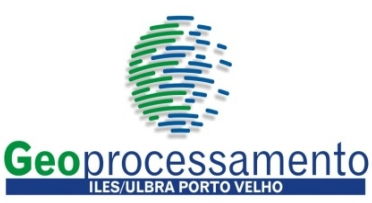

Brazilian Legal Amazon MIRANDA, E. E. de; COUTINHO, A. C. (Coord.). Brasil Visto do Espaço. Campinas: Embrapa Monitoramento por Satélite, 2004. Disponível em: <http://www.cdbrasil.cnpm.embrapa.br>. Acesso em: 10 maio 2009.

LIMITES AMAZON LIMITES AMAZON LIMITES

Inserir imagem:

 $E^{\infty}$ espaciais dados espaciais dados espaciais dados espaciais dados espaciais dados espaciais da espacial

e propriedades espaciais espaciais espaciais espaciais espaciais espaciais espaciais espaciais espaciais espaciais espaciais espaciais espaciais espaciais espaciais espaciais espaciais espaciais espaciais espaciais espacia

Madeira River Porto Velho, Rondônia, Brazil Photo by Wilson Dias/Agência Brasil http://www.agenciabrasil.gov.br/media/imagens/2007/07/09/1747wd738.jpg

Inserir imagem:

**Part Ave** 

Exemplos dados espaciais

e propriedades espaciais

Madeira Mamoré Square 8:45'58.03'S 63°54'31.10"O

6

Madeira Mamoré Square Porto Velho, Rondônia, Brazil Image by Google Earth

© 2009 Google<br>Image © 2009 DigitalGlobe

© 2009 MapLink/Tele Atlas 8'45'57.67"S 63'54'28.51"O elev 65 m

 $44$ 

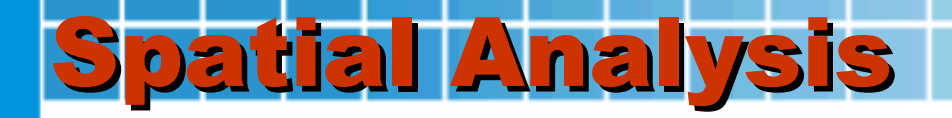

<sup>E</sup>verything is related to everything else, but near things are more related than distant things. First law of Geography, by Waldo Tobler (1970).

Approach that considers the spatial location of the phenomenon under study.

Process of looking for patterns and associations, considering the space and time.

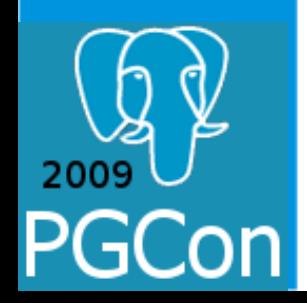

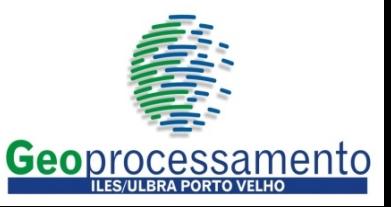

#### Kernel Estimation of Malaria in Porto Velho (2006) Marcelo Vitor Amaral Campos in Exploratory Spatial Analysis of Cases of Malaria

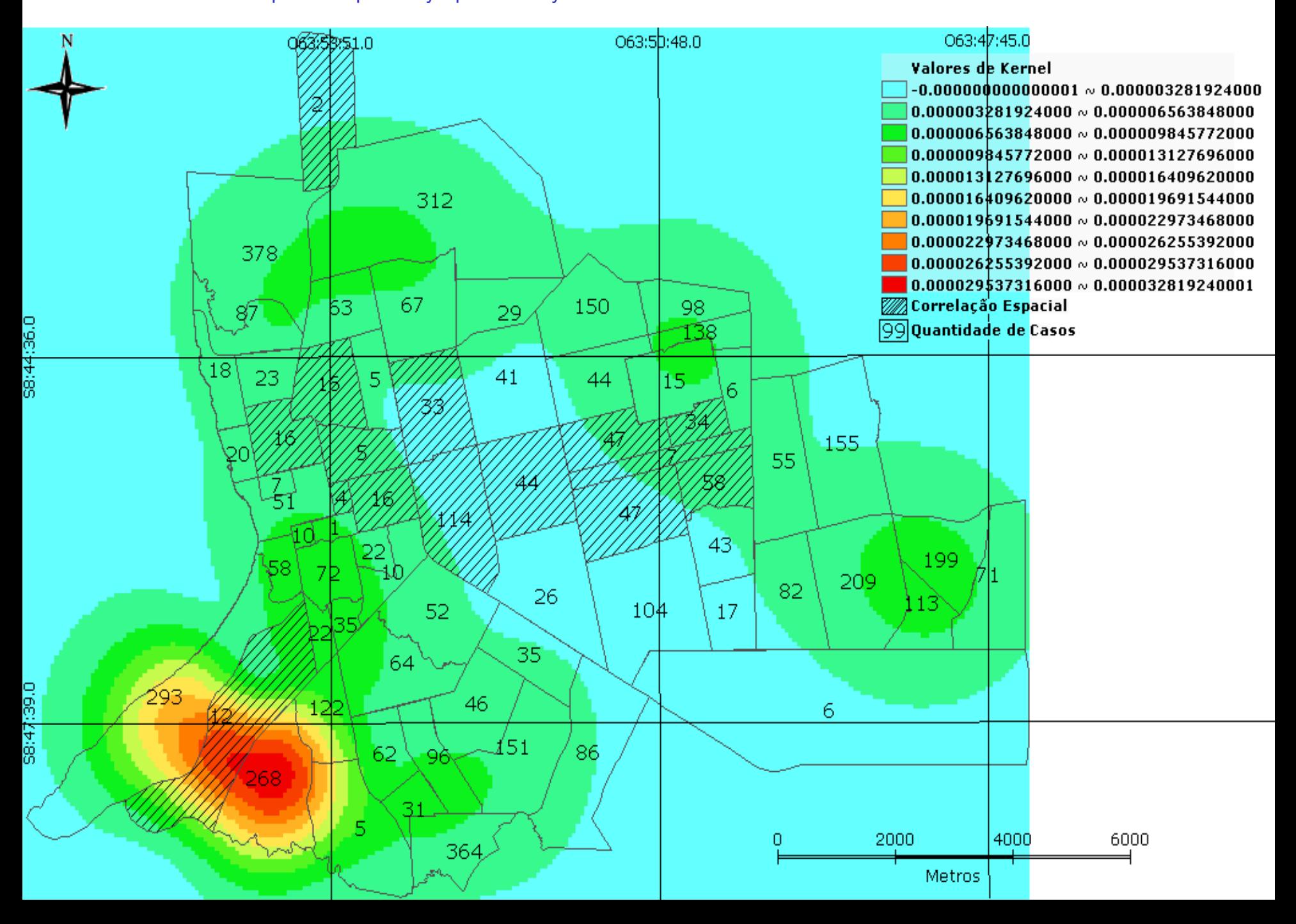

# Spatial Databases

### How to integrate the representations of spatial data and not spatial data?

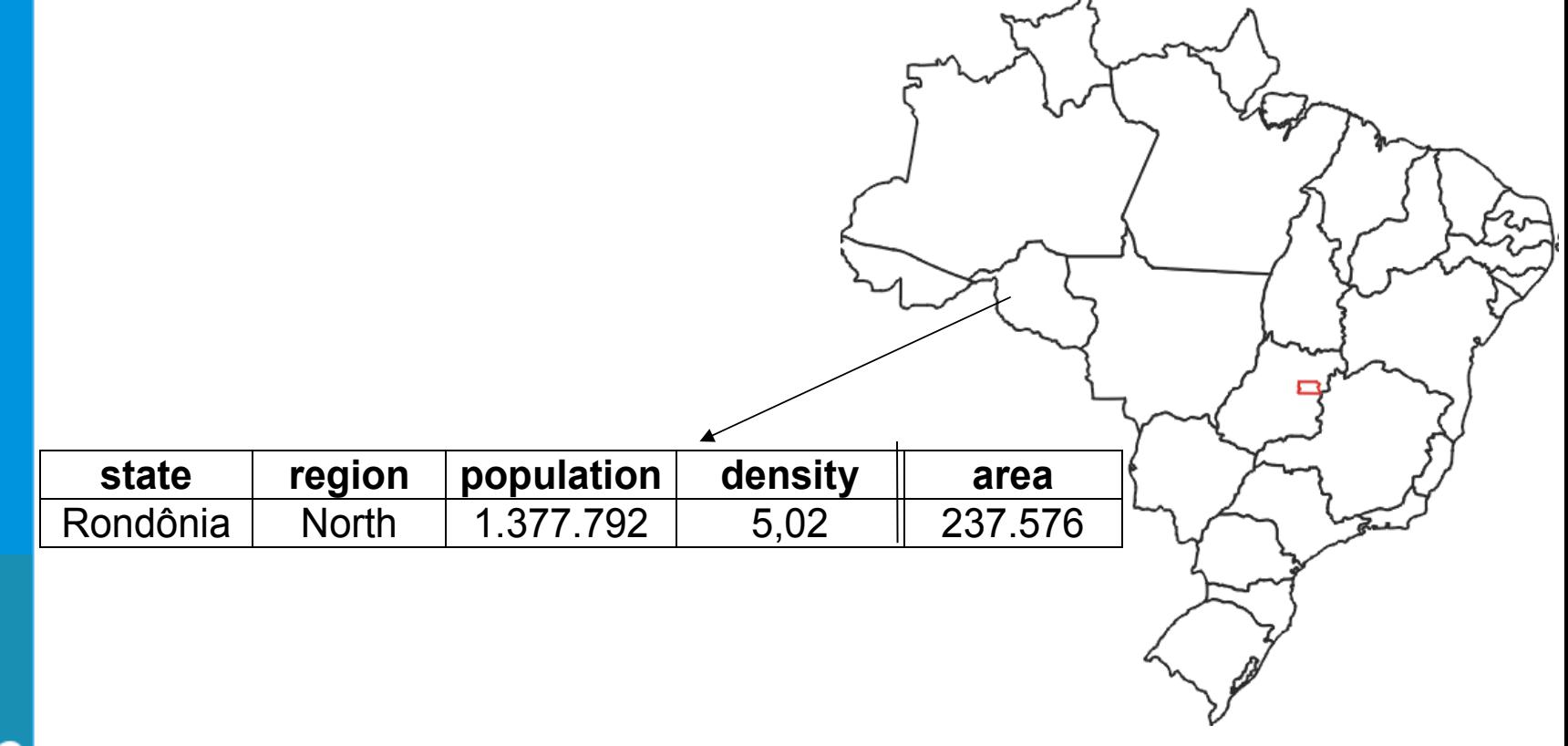

2009

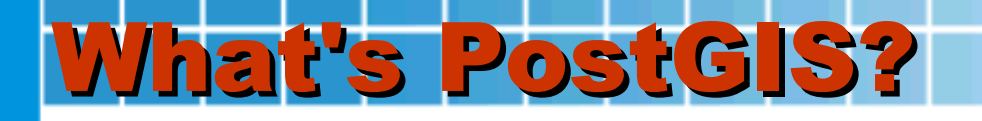

Add geographicals entities to PostgreSQL

Spatial data manipulation in accordance with Simple Features Implementation Specification for SQL (SFS) of Open GeoSpatial Consortium (OGC) http://www.opengeospatial.org/standards/sfs

Developed by Refractions Research Inc. http://postgis.refractions.net

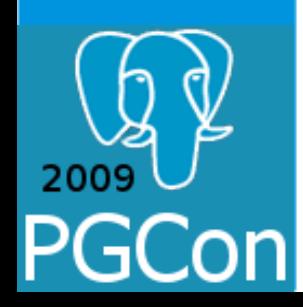

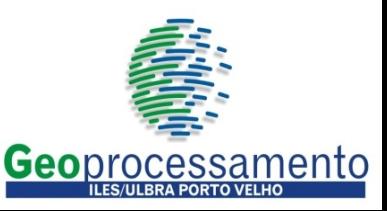

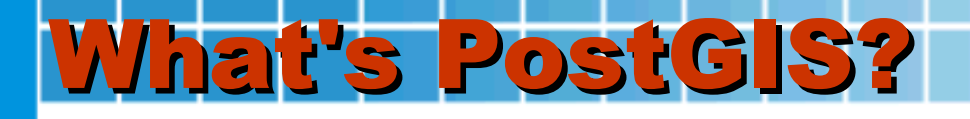

Make use of libraries know for geomatic's systems developers:

PROJ4: Provides support for on-the-fly reprojection of coordinates

GEOS:

Provides support for geometrics functions and spatial predicates

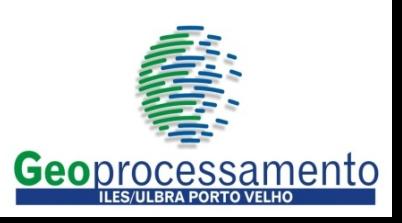

# PostGIS for Data Manipulation *Storage of spatial data*

The object coordinates are storage in tables, considering the geometry type (point, line, polygon, geometric collection)

In geometry column the data are storaged in Well Known Text (WKT) format

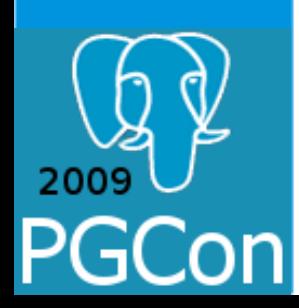

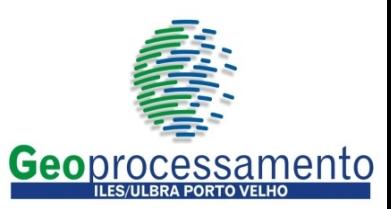

# PostGIS for data manipulation *Storage of spatial data - WKT*

POINT(-68.799328 -11.105151)

LINESTRING (-51.2185709867611 -30.040603613161, -51.2048896289546 -30.0473001826066, -51.195329656248 -30.0540632644352)

POLYGON (-62.9673500061035 -12.4721698760986, -62.9673500061035 -11.8302621841431, -62.3219795227051 -11.8302621841431, -62.3219795227051 -12.4721698760986, -62.9673500061035 -12.4721698760986)

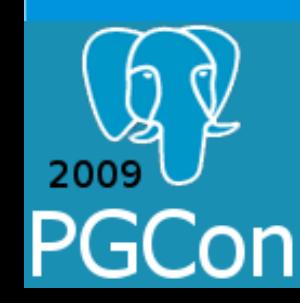

# PostGIS for data manipulation *Storage of spatial data - WKT*

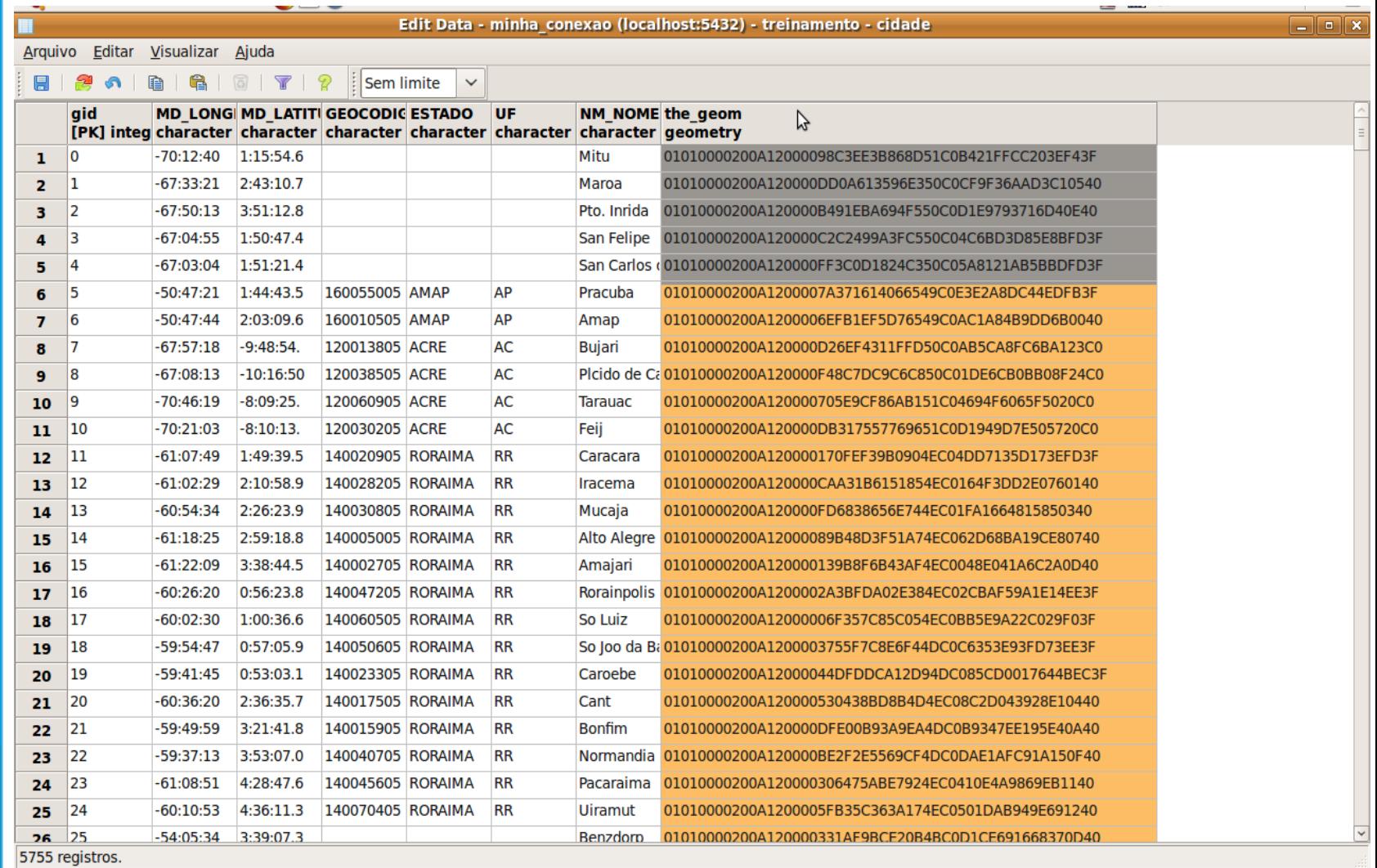

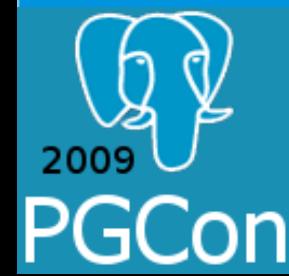

# PostGIS for data manipulation *Storage of spatial data - WKT*

*SELECT the\_geom FROM povoado WHERE gid =1;*

*the\_geom* 

*01010000200A120000BCB1A030283351C08C48145AD63526C0 (1 registro)*

*SELECT ST\_AsText(the\_geom) FROM povoado WHERE gid =1;*

```
st_astext
```
-------------------------------*POINT(68.799328 11.105151) (1 registro)*

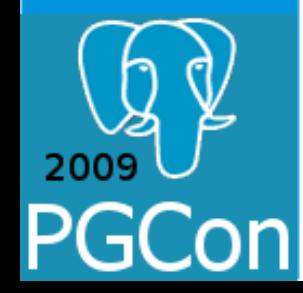

# PostGIS for data manipulation *Storage of spatial data*

Basic geometrics types (OGC) POINT POLYGON LINESTRING

Array of geometrics types MULTIPOINT MULTIPOLYGON MULTILINESTRING GEOMETRYCOLLECTION

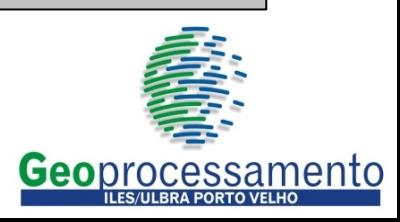

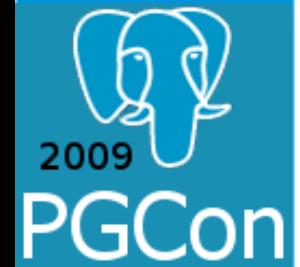

# PostGIS for data manipulation *Bounding Box Operators*

$$
A \quad \< B
$$
\n
$$
A \quad \> B
$$
\n
$$
A \quad \> B
$$
\n
$$
A \quad \< |B
$$
\n
$$
A \quad \< |B
$$
\n
$$
A \quad \> B
$$
\n
$$
A \quad \> B
$$
\n
$$
A \quad \> |B
$$
\n
$$
A \quad \> B
$$
\n
$$
A \quad \frac{\partial}{\partial} B
$$
\n
$$
A \quad \frac{\partial}{\partial} B
$$
\n
$$
A \quad \frac{\partial}{\partial} B
$$
\n
$$
A \quad \frac{\partial}{\partial} B
$$
\n
$$
A \quad \> B
$$
\n
$$
A \quad \> B
$$

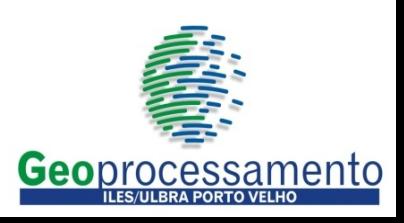

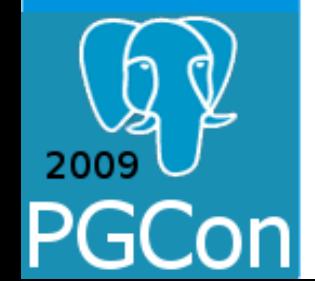

# PostGIS for data manipulation *Some functions*

*ST\_Equals(geometry, geometry) ST\_Disjoint(geometry, geometry) ST\_Intersects(geometry, geometry) ST\_Touches(geometry, geometry) ST\_Crosses(geometry, geometry) ST\_Within(geometry, geometry) ST\_Overlaps(geometry, geometry) ST\_Contains(geometry, geometry) ST\_Relate(geometry, geometry) ST\_Buffer(geometry, double, [integer]) ST\_Union (geometry, geometry) ST\_Difference(geometry, geometry) ST\_Distance(geometry,geometry) ST\_Area(geometry)* 

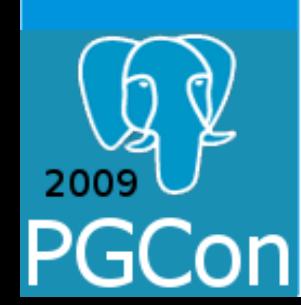

# PostGIS for data manipulation *Some functions*

*What States are crossed by highway BR364? SELECT distinct b.gid, b.the\_geom, b.nm\_nome FROM rodovia\_pavimentada a, limite\_politico\_administrativo b WHERE a.nm\_sigla = 'BR364' AND ST\_Crosses(a.the\_geom,b.the\_geom); What are the fragments of roads linked to the bridge President Costa e Silva? SELECT b.gid, b.the\_geom, b.nm\_sigla FROM ponte a, rodovia\_pavimentada b WHERE a.nm\_nome = 'Ponte Presidente Costa e Silva' AND ST\_Touches(a.the\_geom, b.the\_geom); What the villages are located within a radius of up to 500 kilometers from the city of Cacoal? SELECT b.gid, b.the\_geom, b.nm\_nome FROM cidade a, povoado b*  $WHERE$  a.nm  $\overline{none}$  = 'Cacoal'  $\overline{AND}$  *ST\_Distance(ST\_Transform(b.the\_geom, 29101), ST\_Transform(a.the\_geom,29101)) /1000 <= 500;*

# Spatial data manipulations *Other examples*

### Wich cities are neighbouring Ariquemes?

*SELECT m2.nome as "Nome" FROM municipio\_brasil m1, municipio\_brasil m2 WHERE ST\_Touches(m1.the\_geom,m2.the\_geom) AND m1.nome\_munic='Ariquemes';*

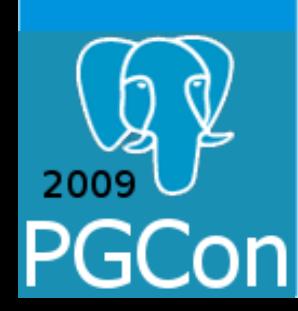

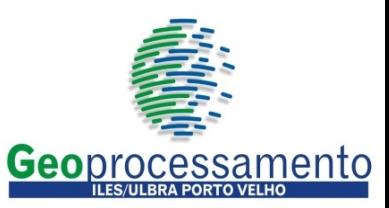

# Spatial data manipulations *Other examples*

Wich cities are neighbouring Ariquemes?

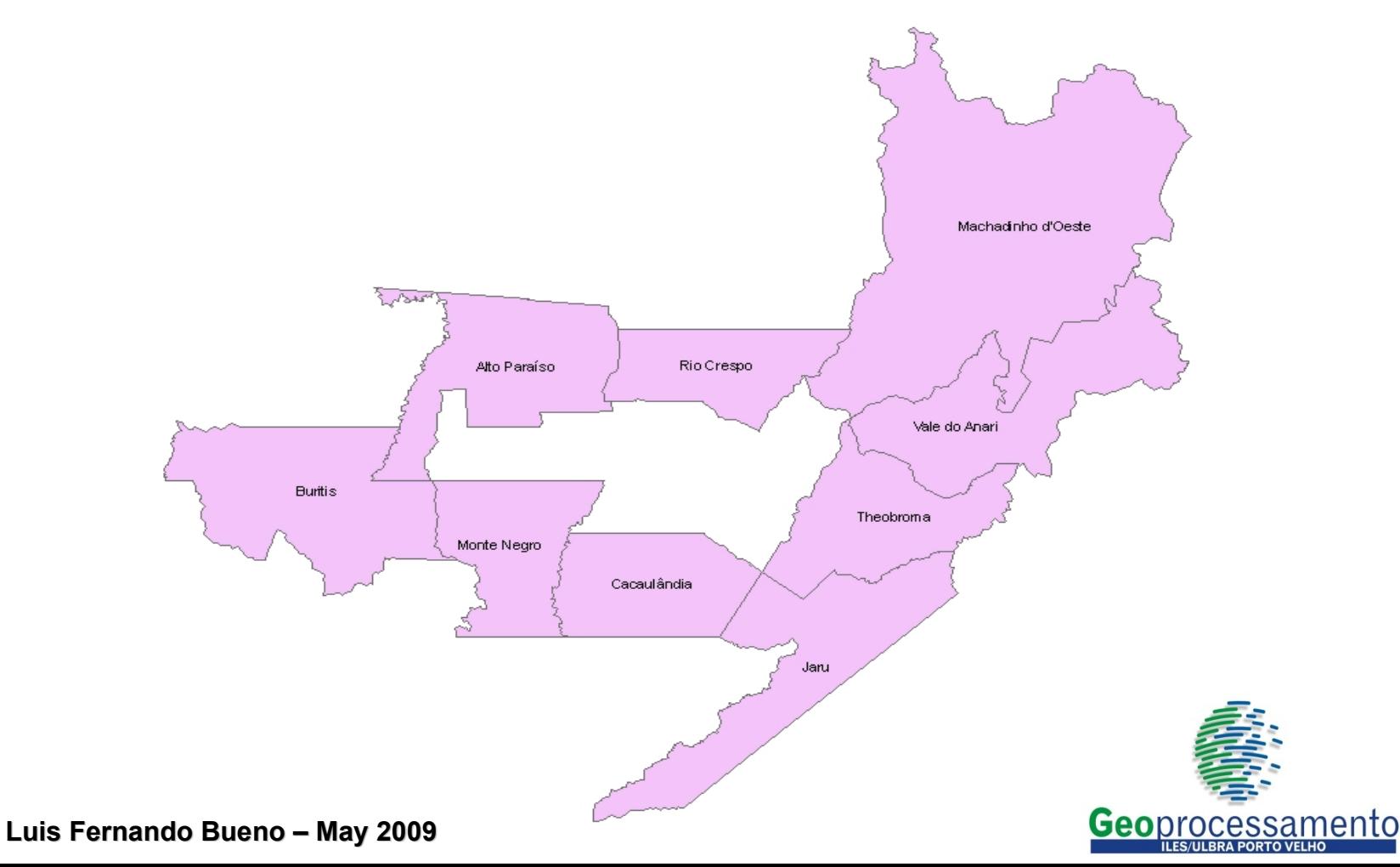

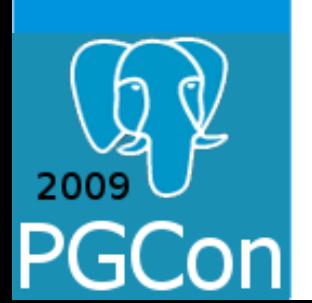

# Spatial data manipulations *Other examples*

### Which rivers are contained in Pará State?

*SELECT b.gid, b.nome, b.the\_geom FROM estado a, hidrografia b WHERE ST\_Contains(a.the\_geom, b.the\_geom)AND a.nm\_lim\_pol = 'Pará';*

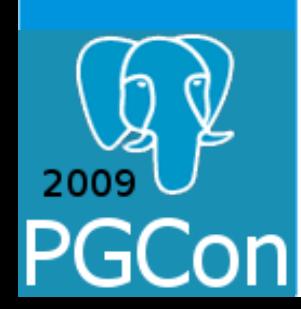

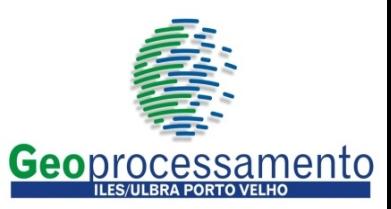

# Spatial data manipulations *Other examples*

### Which rivers are contained in Pará State?

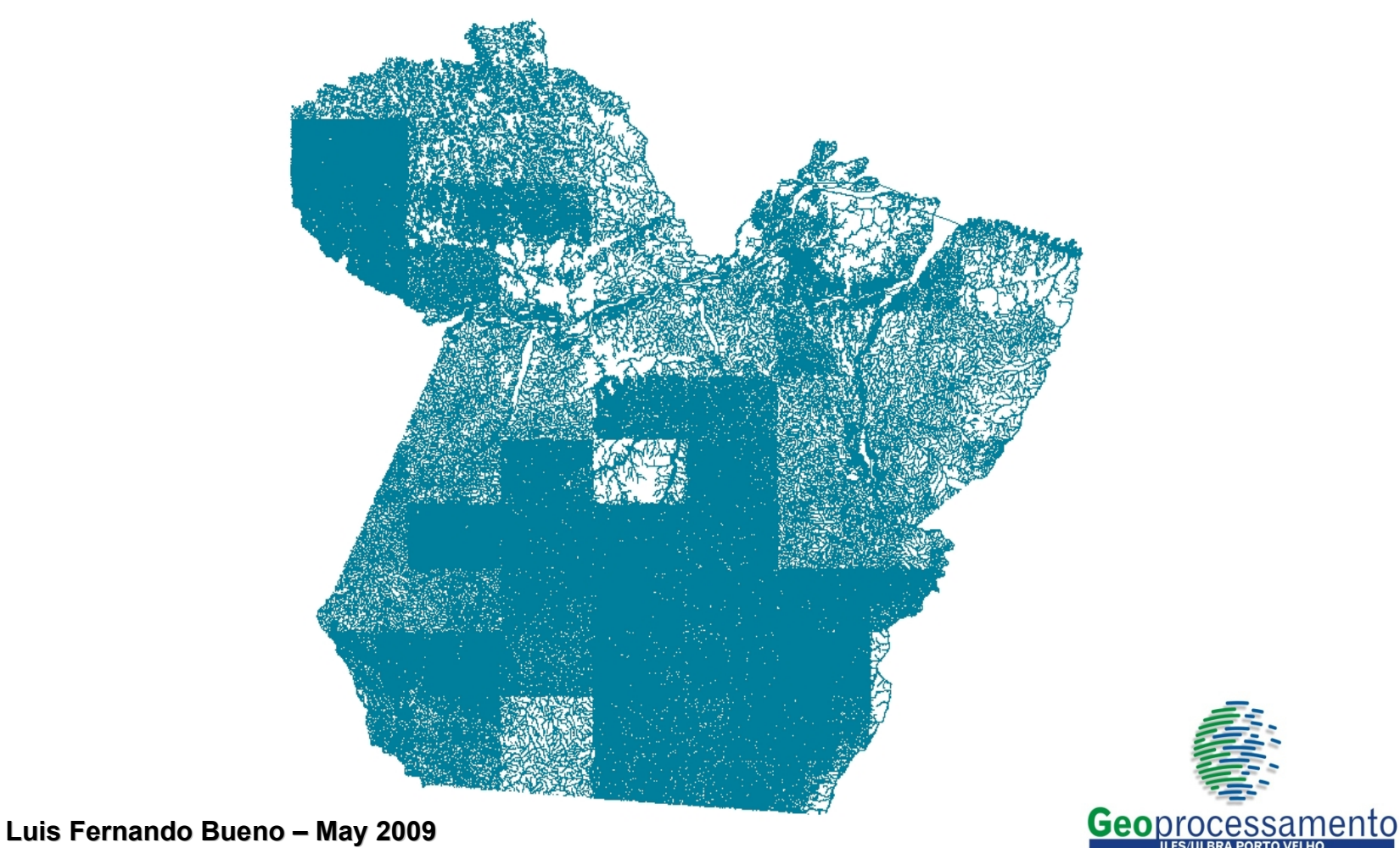

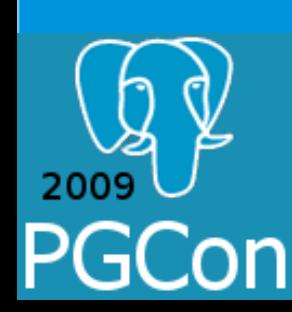

# Spatial data manipulations *Other examples*

### What's the distance between ports Sete de Maio and Treze?

*SELECT ST\_Distance(a.the\_geom,b.the\_geom)/1000 FROM porto a, porto b WHERE a.nome = 'Sete de Maio' AND b.nome = 'Treze';*

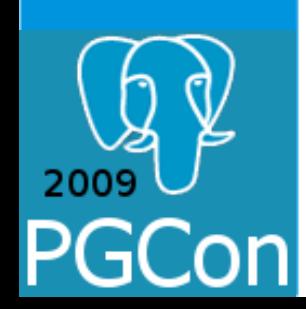

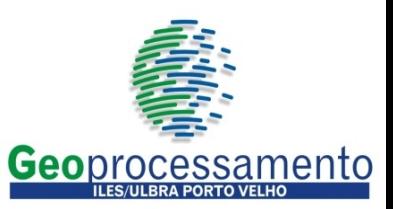

# Spatial data manipulations *Other examples*

### What's the distance between ports Sete de Maio and Treze?

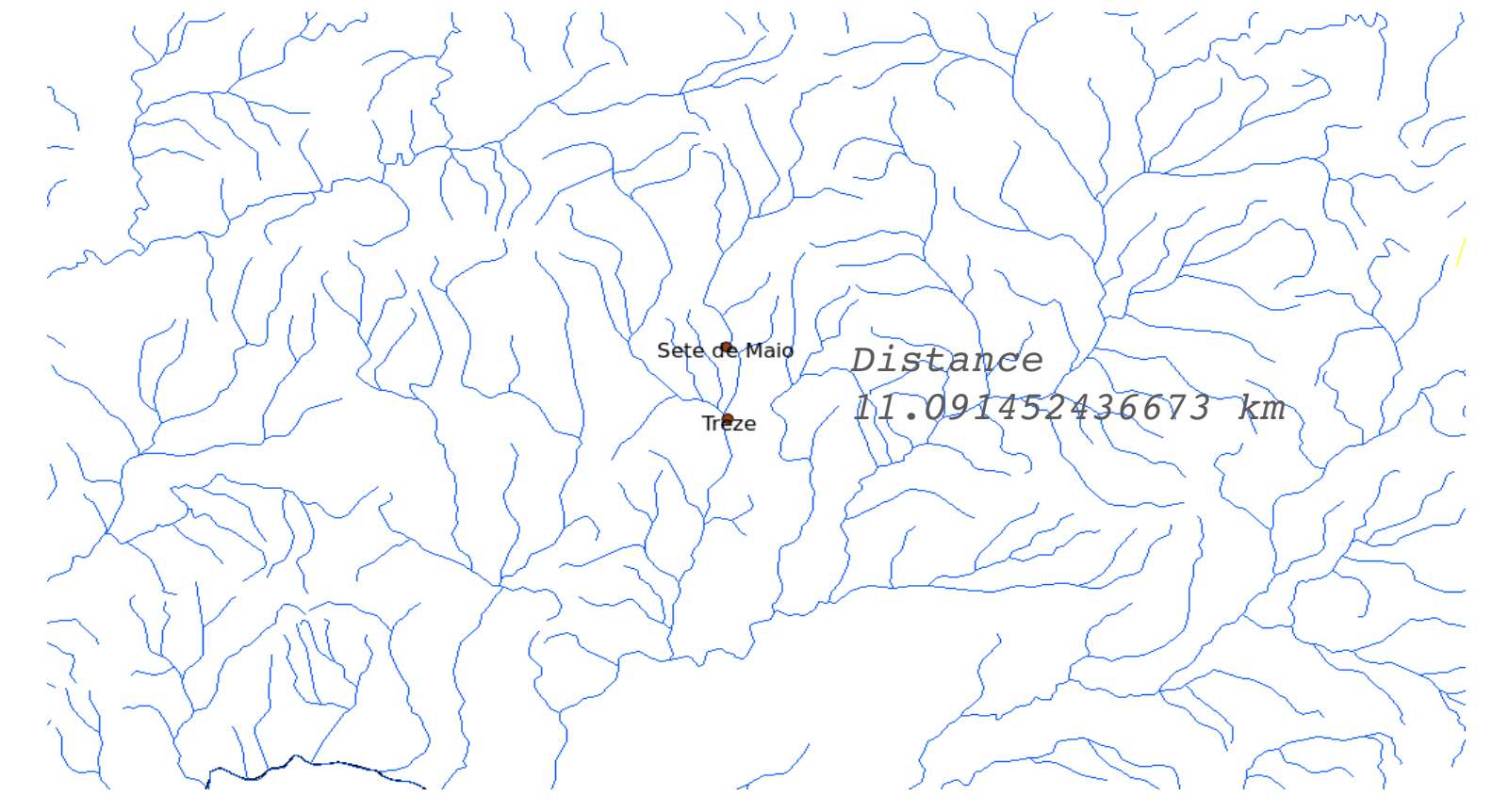

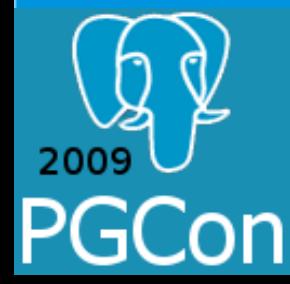

# Integration with systems

Storage and recovery of data from Geographical Information Systems (GIS)

### shp2pgsql converts ESRI Shapefile into PostGIS tables

*shp2pgsql [OPTIONS] shapefile [schema.] table*

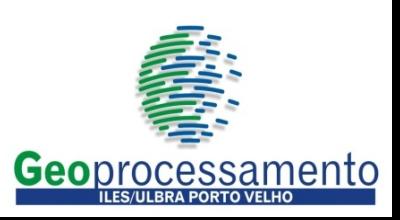

# Integration with systems *SPIT plugin - Quantum GIS*

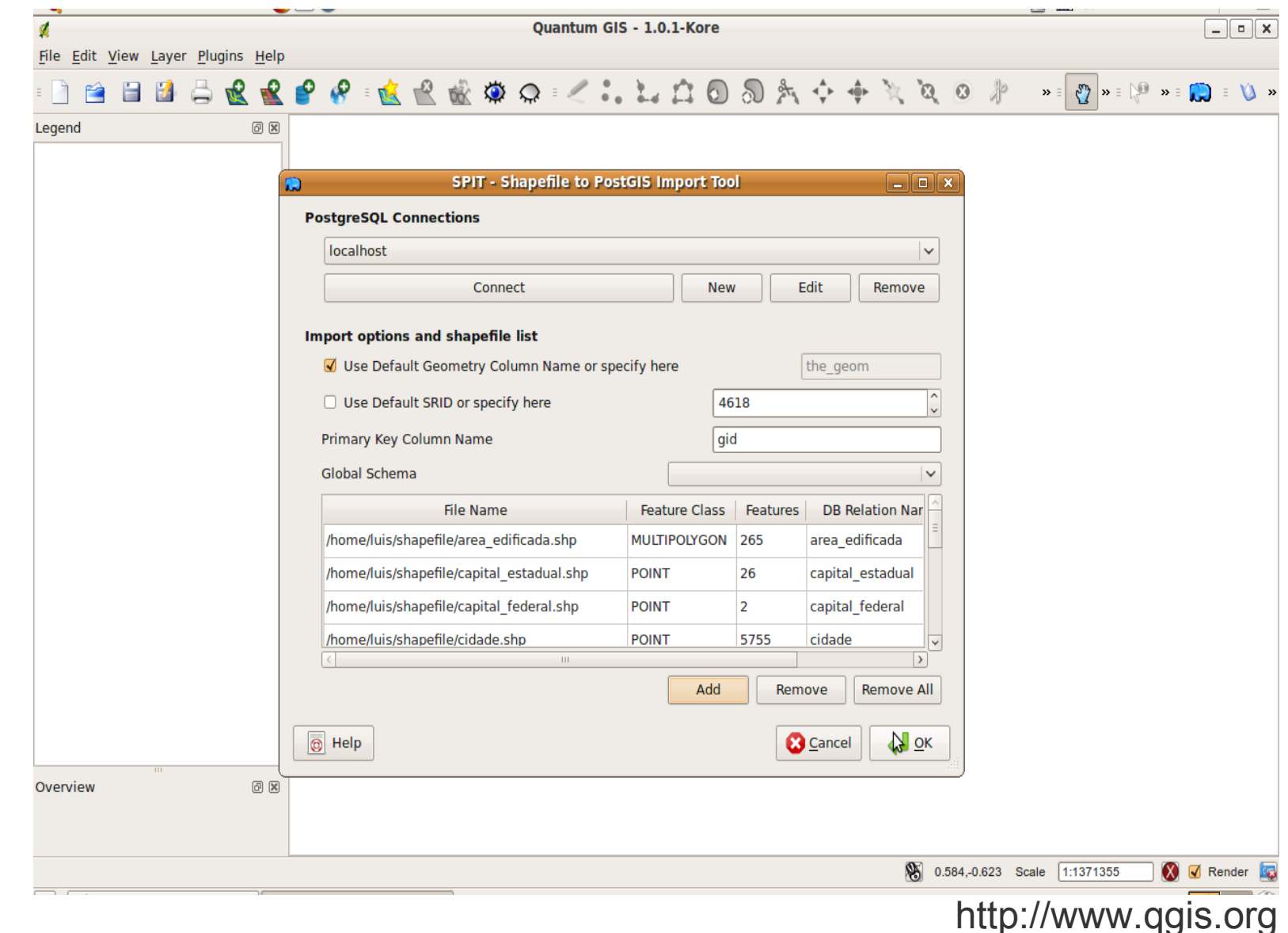

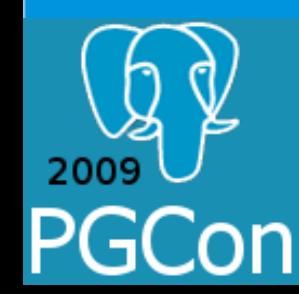

# Integration with systems

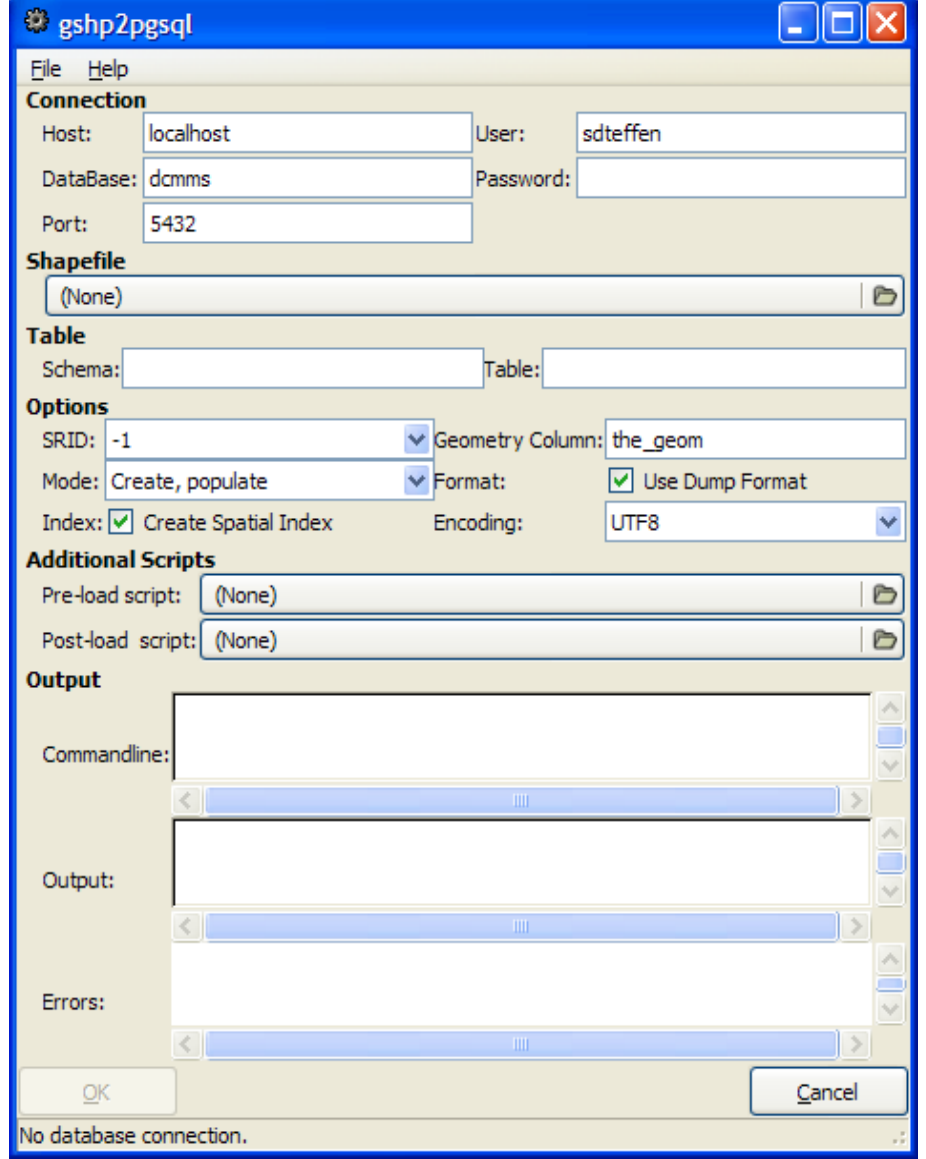

*gshp2pgsql*

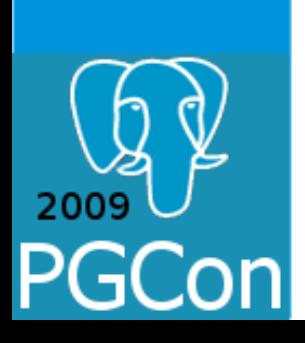

http://polylinie.de/gshp2pgsql/en/index.html

 $2009$ 

# Integration with systems

### *Quantum GIS*

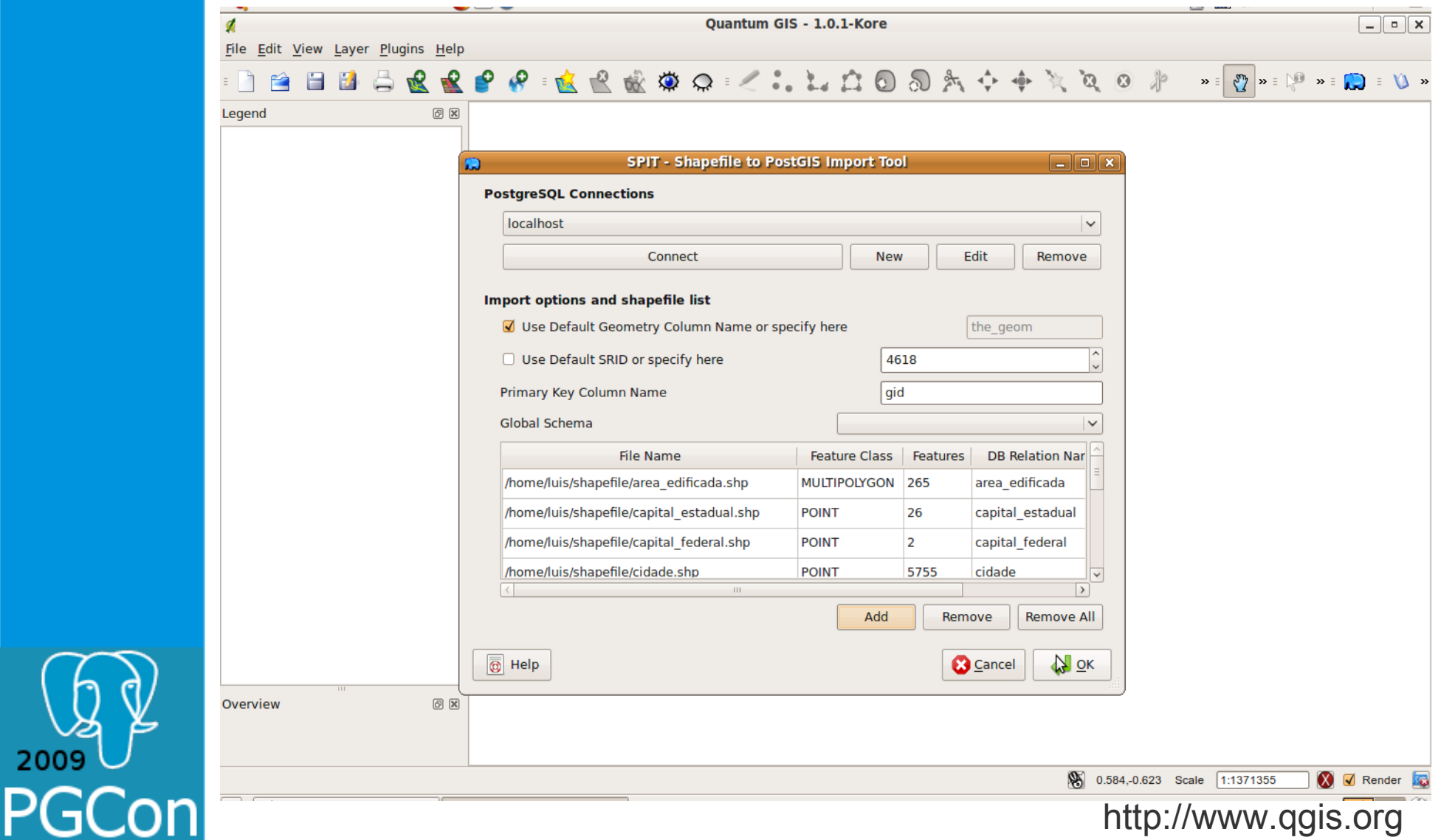

 $\frac{1}{2009}$ 

# Integration with systems

### *TerraView*

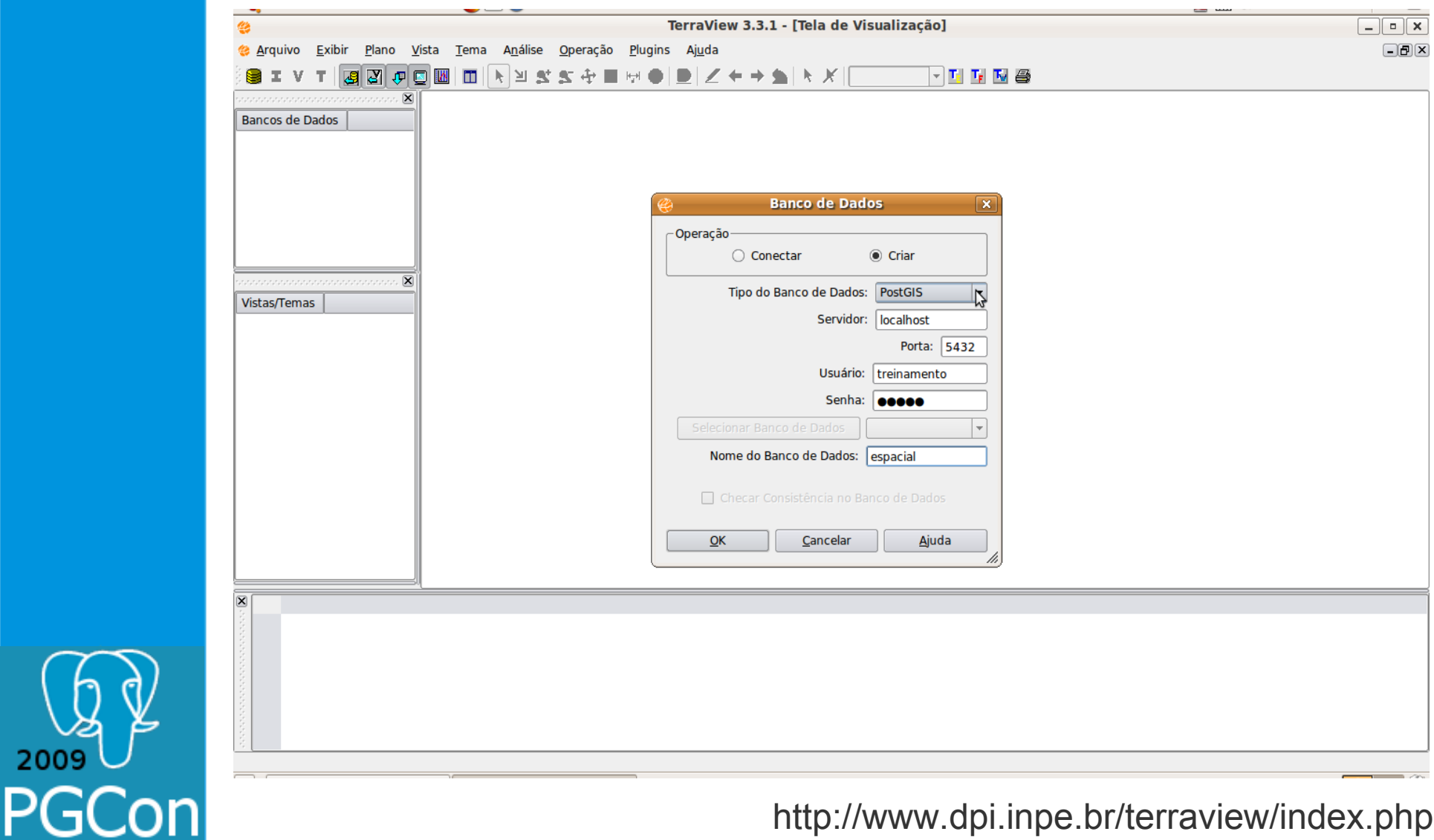

2009

PGCon

# Integration with systems

# *uDIG*

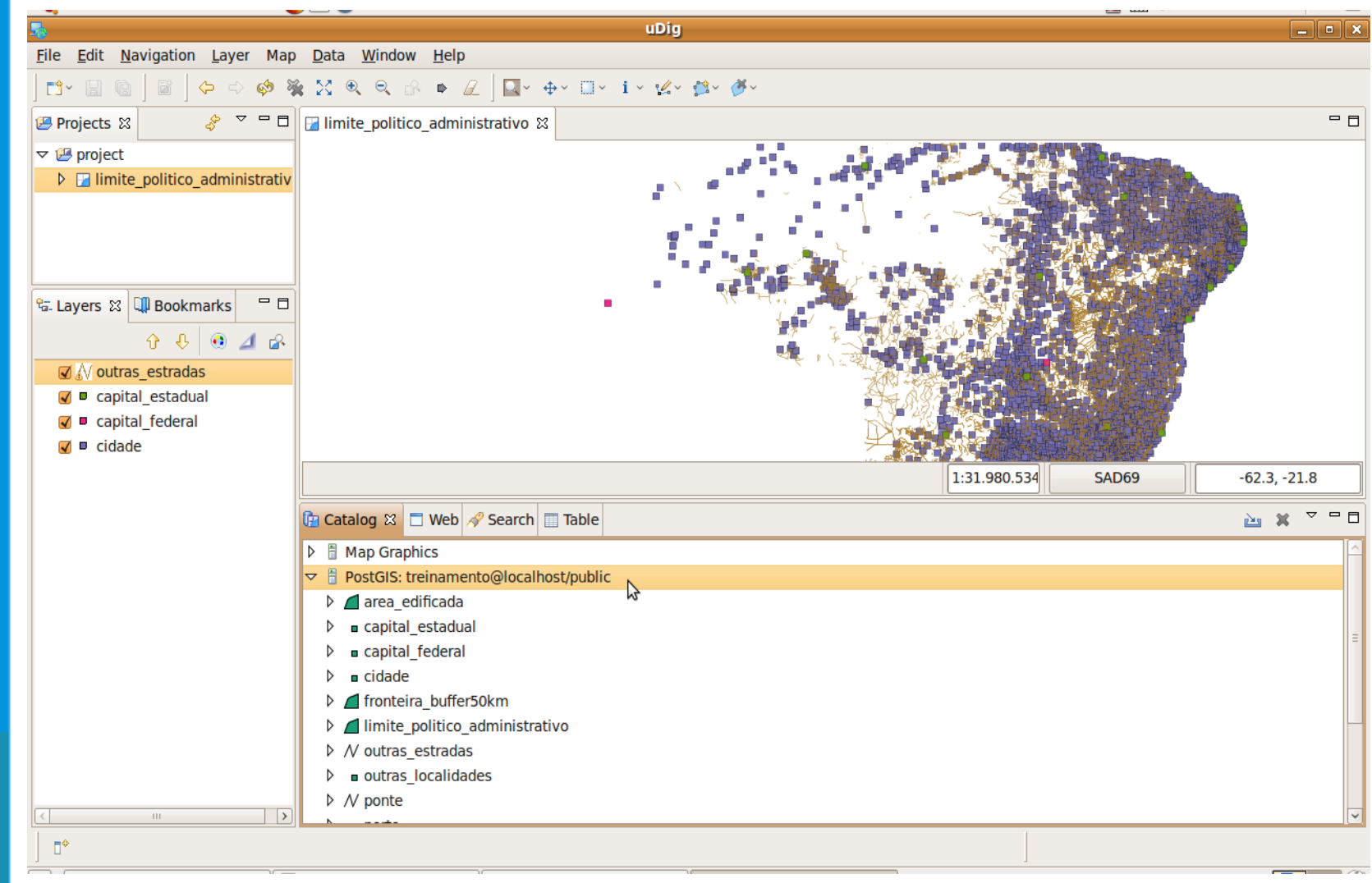

#### http://udig.refractions.net/

# Integration with systems

Map servers provide support to PostGIS, like MapServer and GeoServer

Desktop GIS can read PostGIS database, directly or through Web Map Servicer (WMS) and Web Feature Service (WFS) protocols of OGC.

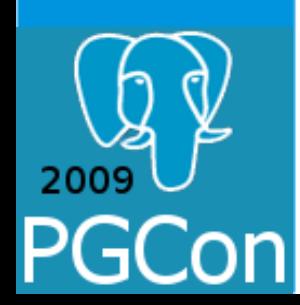

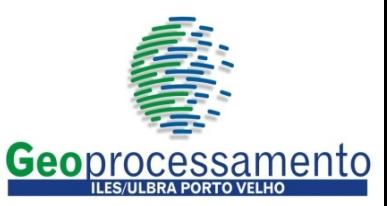

 $2009$ 

PGCon

### Integration with systems *GeoServer*

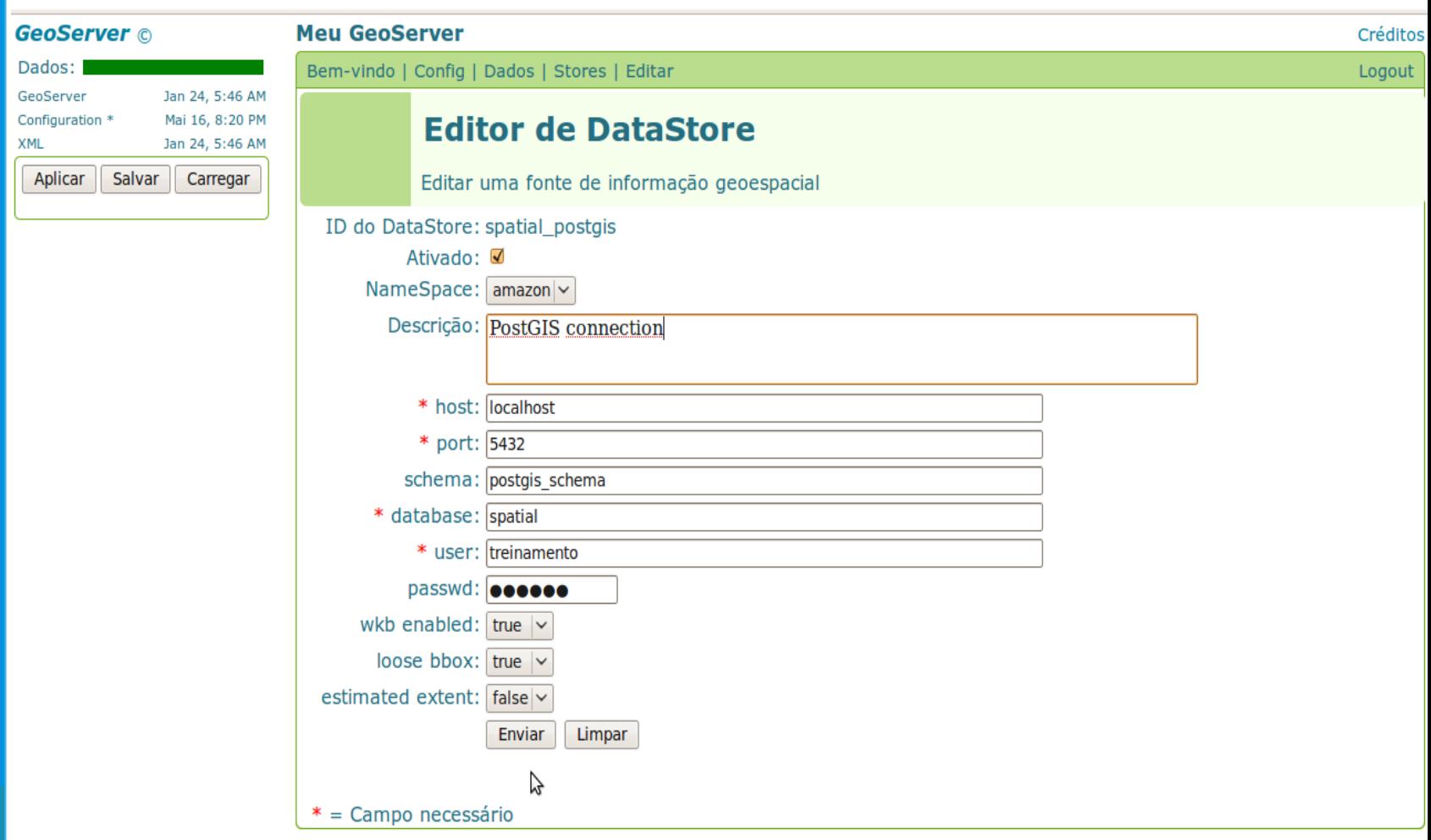

http://geoserver.org/display/GEOS/Welcome

## Integration with systems *Mapfile fragment (MapServer)*

*SYMBOLSET ../symbols/simbolos.sym FONTSET "../symbols/fontes.txt" LAYER CONNECTIONTYPE postgis CONNECTION "host=localhost dbname=espacial user=treinamento password= \*\*\*\*\*\* port=5432" DATA "the\_geom from zsee\_ro\_carto\_ae20" NAME "zsee\_ro\_carto\_ae20" STATUS OFF TYPE POINT UNITS METERS CLASS NAME "zsee\_ro\_carto\_ae20" STYLE COLOR 0 0 0 SYMBOL "pt2" SIZE 5 END ...*

2009

PGCon

# Integration with systems

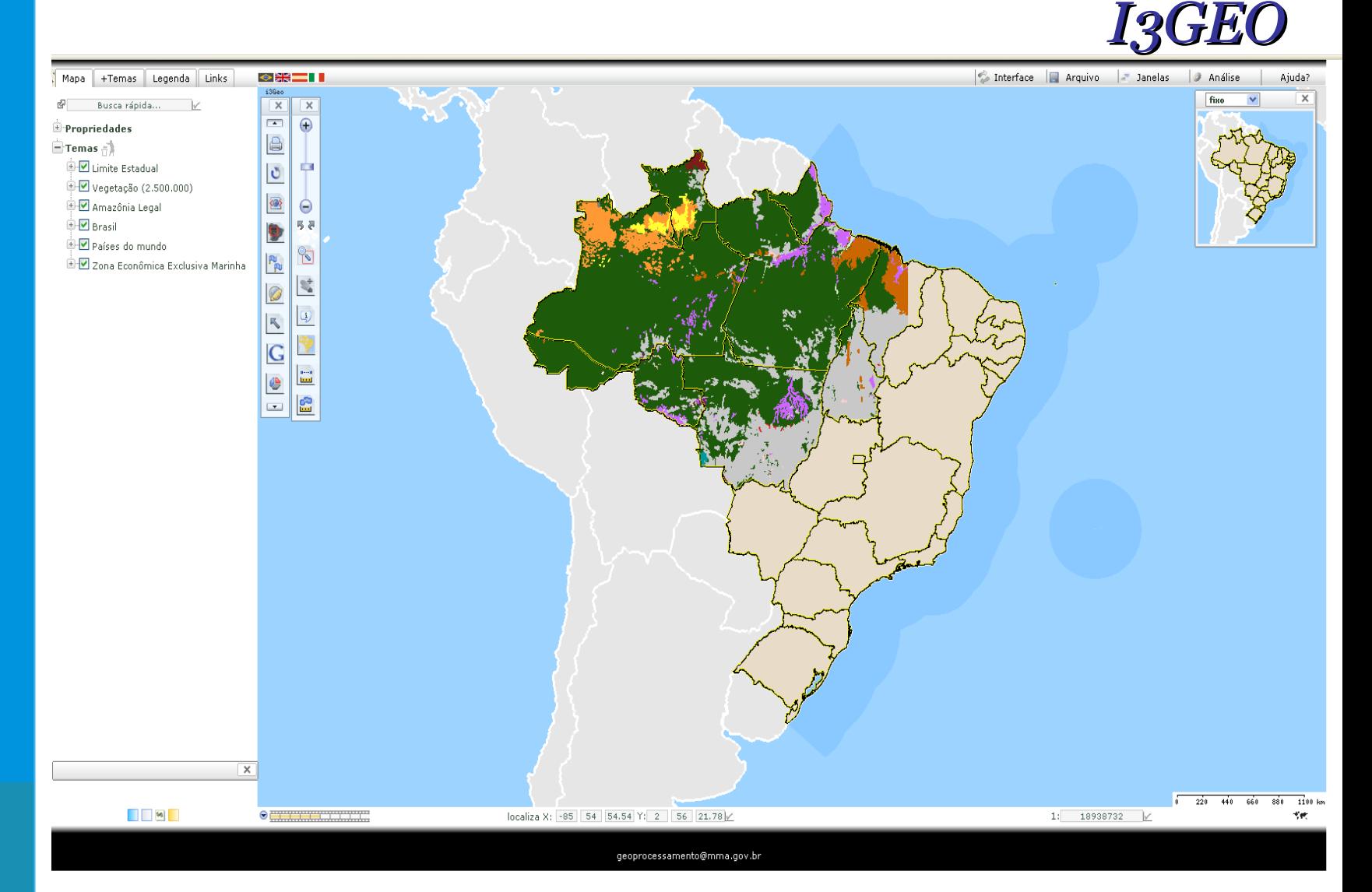

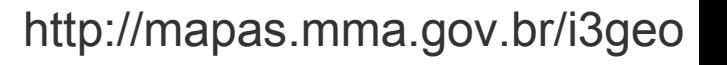

### Integration with systems *InterMap*

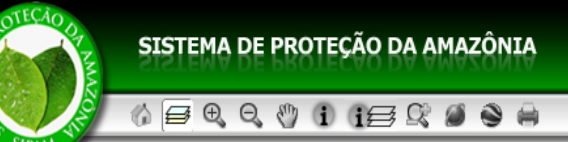

Favor, escolha um ou mais map services na lista abaixo

Servidor GeoServer WMS - SIPAM

Sumário A Base SIPAM integra informações atualizadas sobre a Amazônia Legal brasileira. O uso destas informações em projetos desenvolvidos pelo SIPAM e órgão parceiros proporciona a geração de conhecimentos que auxiliam a articulação, o planejamento e a coordenação de ações globais de governo, visando a proteção, a inclusão social e o desenvolvimento sustentável da região. SIPAM -Protegendo e promovendo o desenvolvimento sustentável da nossa Amazônia!

Cancelar

 $O<sub>k</sub>$ 

Palavras chave: SIPAM, WFS, GeoServer, Amazônia

Home page: http://200.140.146.182:80/geoserver/wms

Contato para informação:

Contato pessoal principal: Luis Fernando Bueno (SIPAM - Sistema de Proteção da Amazônia) Posicão: Analista Gerencial Endereço Avenida Lauro Sodré, 6500, Porto Velho Rondônia 78903-711 Brasil Telefone: +55(69)3217-6296 Fax: +55(69)3217-6294 email: luis.bueno@sipam.gov.br

#### SIPAM - Sistema de Proteção da Amazônia

- Servidor GeoServer WMS SIPAM
- **⊜ D**Área de Abrangência do Centro Técnico e Operacional de Porto Velho Ô <mark>→</mark>
- Projetos e Produtos
	- Malha Viária do Estado de Rondônia
	- **Prime** Perfil Epidemiológico
	- **E** PROAE
		- Primeira Edicão 2007
		- 中**国** Acre
		- **DE Mato Grosso** 
			- ⊜ Desmatamento em Áreas Especiais no Estado do Mato Grosso (Acumulado até o ano de 2005) ❶ 白冒
			- $\mathcal{G} \boxplus \Box$  Limites das Áreas Especiais no Estado do Mato Grosso  $\bm{\Theta}$   $\triangleq \bm{\mathbb{R}}$
		- E Rondônia
		- E Segunda Edição 2007
	- E SIGIPLAM

#### http://www2.sipam.gov.br/geonetwork/intermap

# Integration with systems

### PhpPgGIS is a friendly tool for spatial data management storage in PostgreSQL/ PostGIS

### http://sourceforge.net/projects/phppggis/ http://www.opengeo.com.br/br/index.php

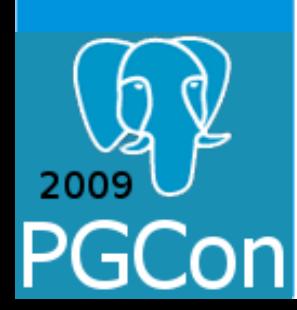

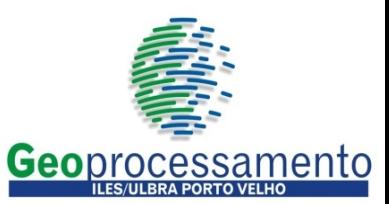

## Integration with systems *phpPgGIS*

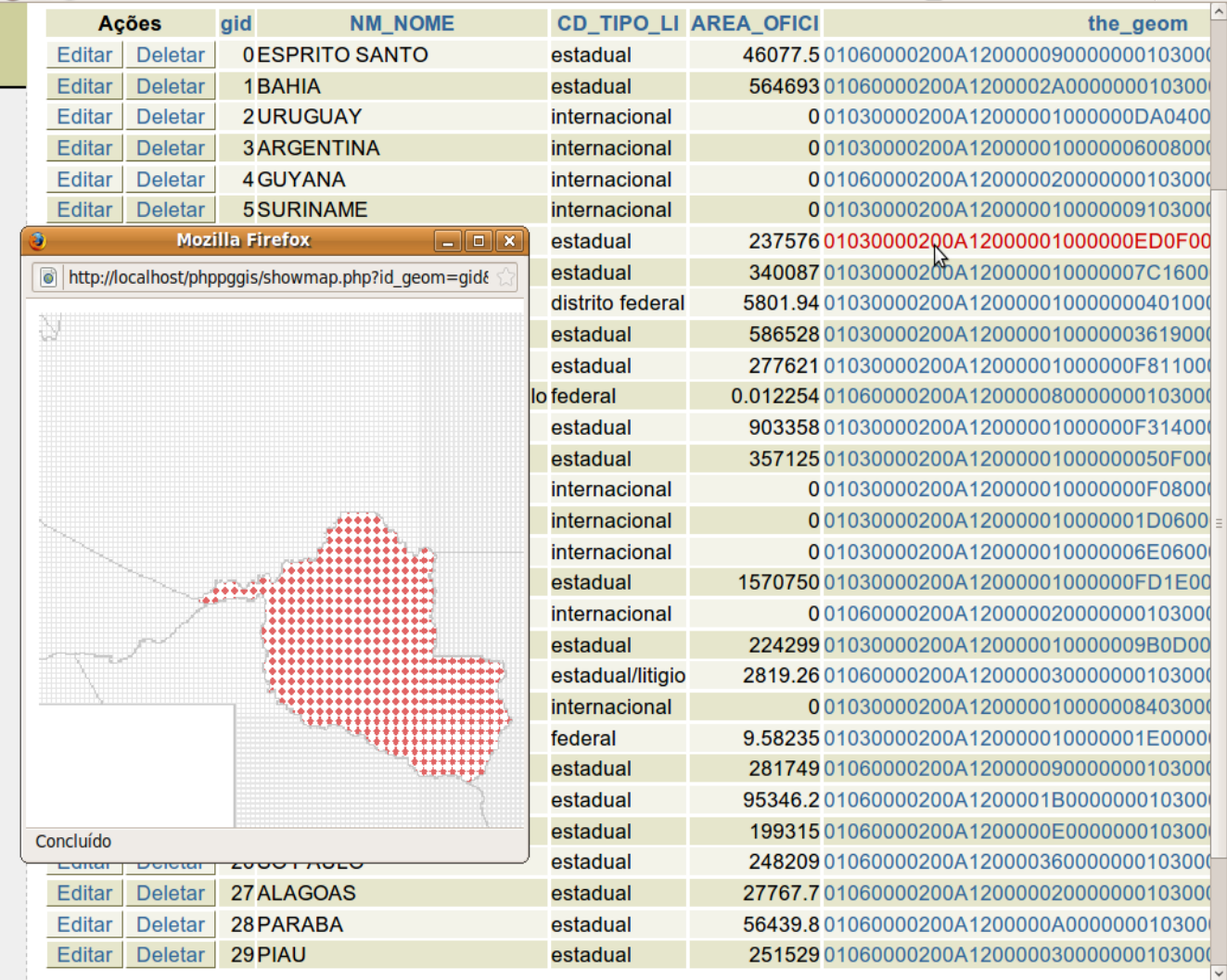

 $\sqrt{2}$ 

Servers **E** PostgreSQL

phpPg GIS

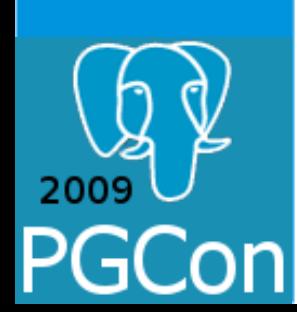

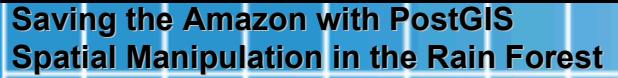

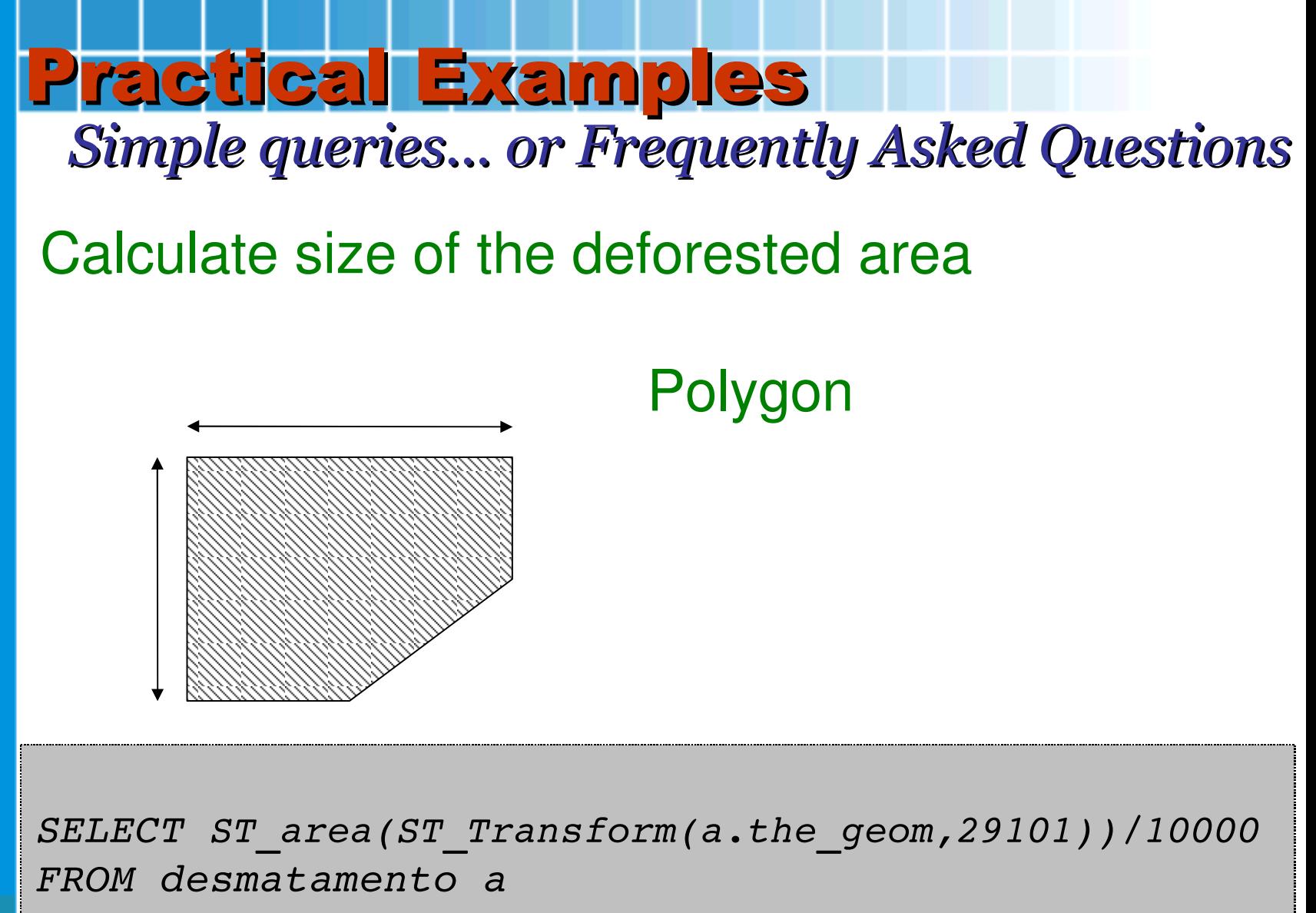

*WHERE a.gid = 990;*

Deforestation Porto Velho, Rondônia, Brazil SAR/SIPAM, 2008

K.

Ĵ,

# Identify routes of access to protected areas Polygon/Line Practical Examples *Simple queries... or Frequently Asked Questions*

```
SELECT via.sigla as "Acesso"
FROM via, area_especial as ae
WHERE ae.nome='FLONA Jamari' and 
                                via.the_geom && ae.the_geom;
```
Road crossing Conservation Unit Guajará-Mirim, Rondônia, Brazil Landsat 5 TM

# Practical Examples *Simple queries... or Frequently Asked Questions*

Identify buildings near the protected areas

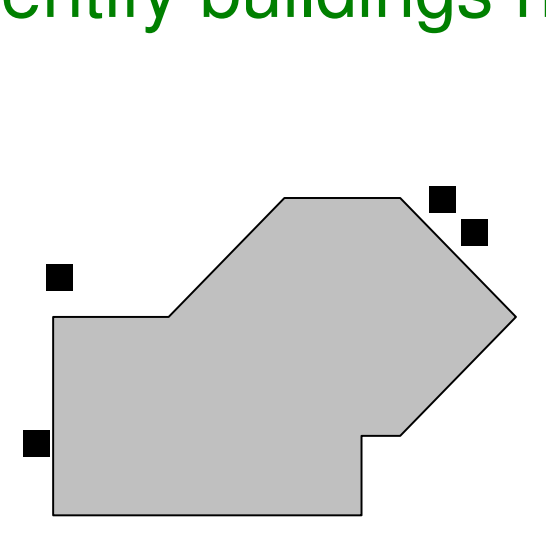

Point/Polygon

*SELECT b.gid, b.the\_geom, b.nome FROM area\_especial a, edificacao b WHERE a.nome = 'TI Uru-Eu-Wau-Wau' AND ST\_Distance(ST\_Transform(b.the\_geom, 29101), ST\_Transform(a.the\_geom,29101))/1000 <= 10;*

Facilities close to Protected Areas Ji-Paraná, Rondônia, Brazil Landsat 5 TM

# Identify schools near the principal roads Point/Line *SELECT b.gid, b.the\_geom, b.nome FROM estrada a, escola b*  $WHERE$   $a.siqla = 'RO-010'$   $AND$ Practical Examples *Simple queries... or Frequently Asked Questions* **.** . . .

 *ST\_Distance(a.the\_geom, b.the\_geom) <= 2000;*

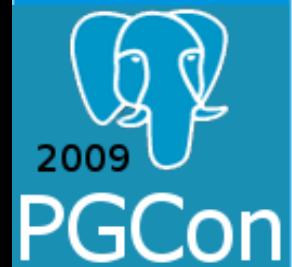

Schools close to a given Road Ji-Paraná, Rondônia, Brazil Landsat 5 TM

67 F

Т.

Practical Examples *Simple queries... or Frequently Asked Questions* Determine areas that may be affected by flooding Polygon/Polygon

*SELECT b.gid, b.the\_geom, b.endereco FROM cota a, edificacao b WHERE ST\_Intersects(a.the\_geom, b.the\_geom);*

Flood Alta Floresta D'Oeste, Rondônia, Brazil Photo by Hallanfrank Caetano http://www.rondoniaovivo.com/news.php?news=48300

River Ruler Porto Velho, Rondônia, Brazil Photo by Tatiane Emilio Checchia

e.en.

 $1.5$ 

量量

i z

Ē

医全着色

**Ellian** 

Practical Examples *Simple queries... or Frequently Asked Questions*

Where are heat sources occurring in the

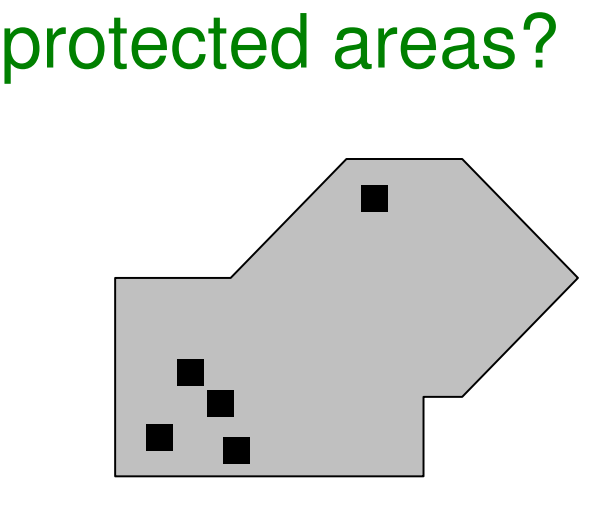

# Point/Polygon

*SELECT b.gid, b.nome, b.the\_geom AS geom FROM area\_especial a, foco b WHERE a.nome = 'RESEX Rio Pacaas Novos' AND ST\_Contains(a.the\_geom,b.the\_geom);*

**Heat sources** Colniza, Mato Grosso, Brazil Alberto Setzer – INPE, 2007 http://www.obt.inpe.br/fototeca/managefoto.php?ID=7291&ANO=2007&proj=CPTEC&

# Practical Examples

#### *Social Economical-Ecological Zoning of Rondonia Database Migration for PostgreSQL/PostGIS*

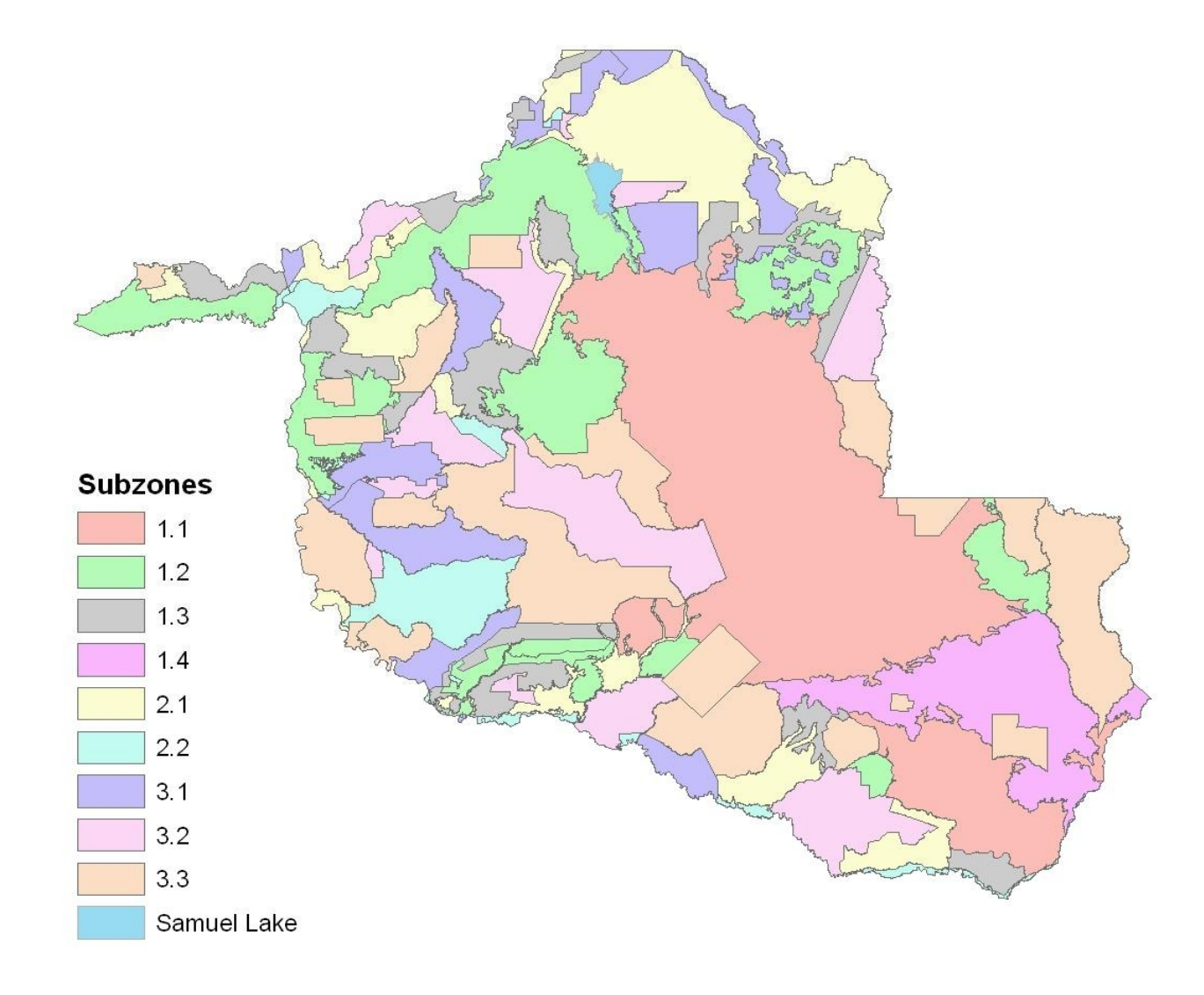

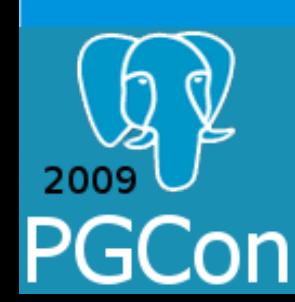

### Practical Examples *Social Economical-Ecological Zoning of Rondonia Database Migration for PostgreSQL/PostGIS*

- The economic and social development of Rondônia are consistent with the zoning?
- The proposed environmental restrictions are being met by zoning?
- The advance of deforestation compromises the protected areas defined?

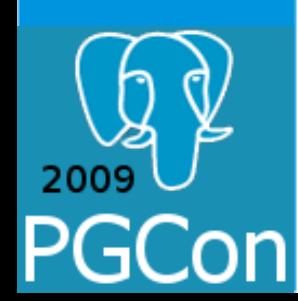

The agricultural activities developed in the various zones are suitable?

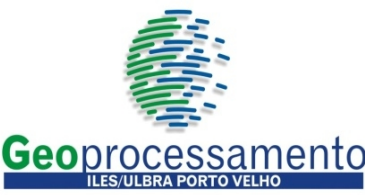

**Luis Fernando Bueno – May 2009**

 $\tau$  the construction of the Santo Antônio and Jirau hydroelectric and Jirau hydroelectric and Jirau hydroelectric and Jirau hydroelectric and Jirau hydroelectric and Jirau hydroelectric and Jirau hydroelectric and Jirau

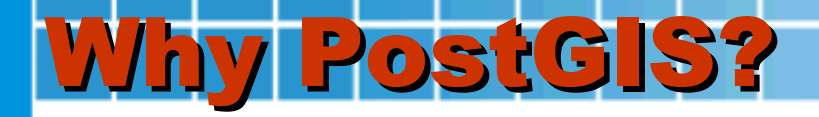

The world's most advanced open source database!

Guaranteed interoperability

Conformance with OGC standards

# Without licensing costs

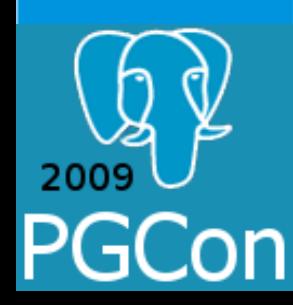

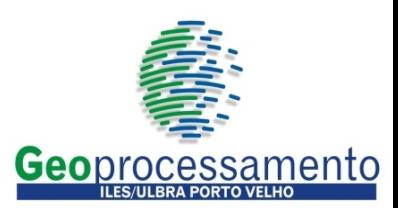

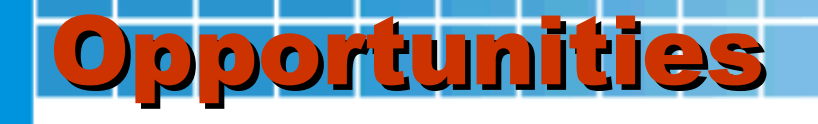

### *We can do it!*

- Two scenarios for spatial data manipulation in Brazilian Amazon:
	- PostgreSQL and PostGIS for Spatial Data Infrastructure based in free and open source software;

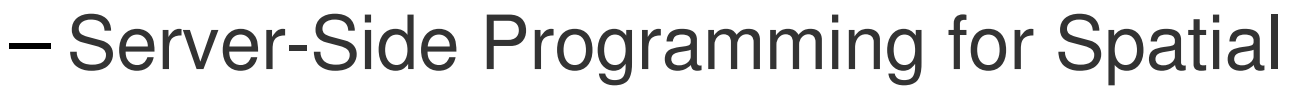

**Luis Fernando Bueno – May 2009** Analysis.

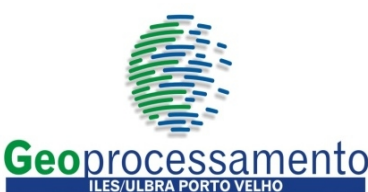

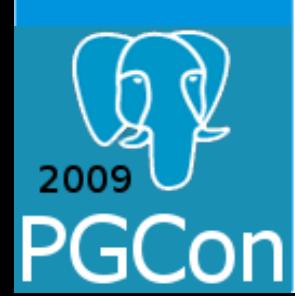

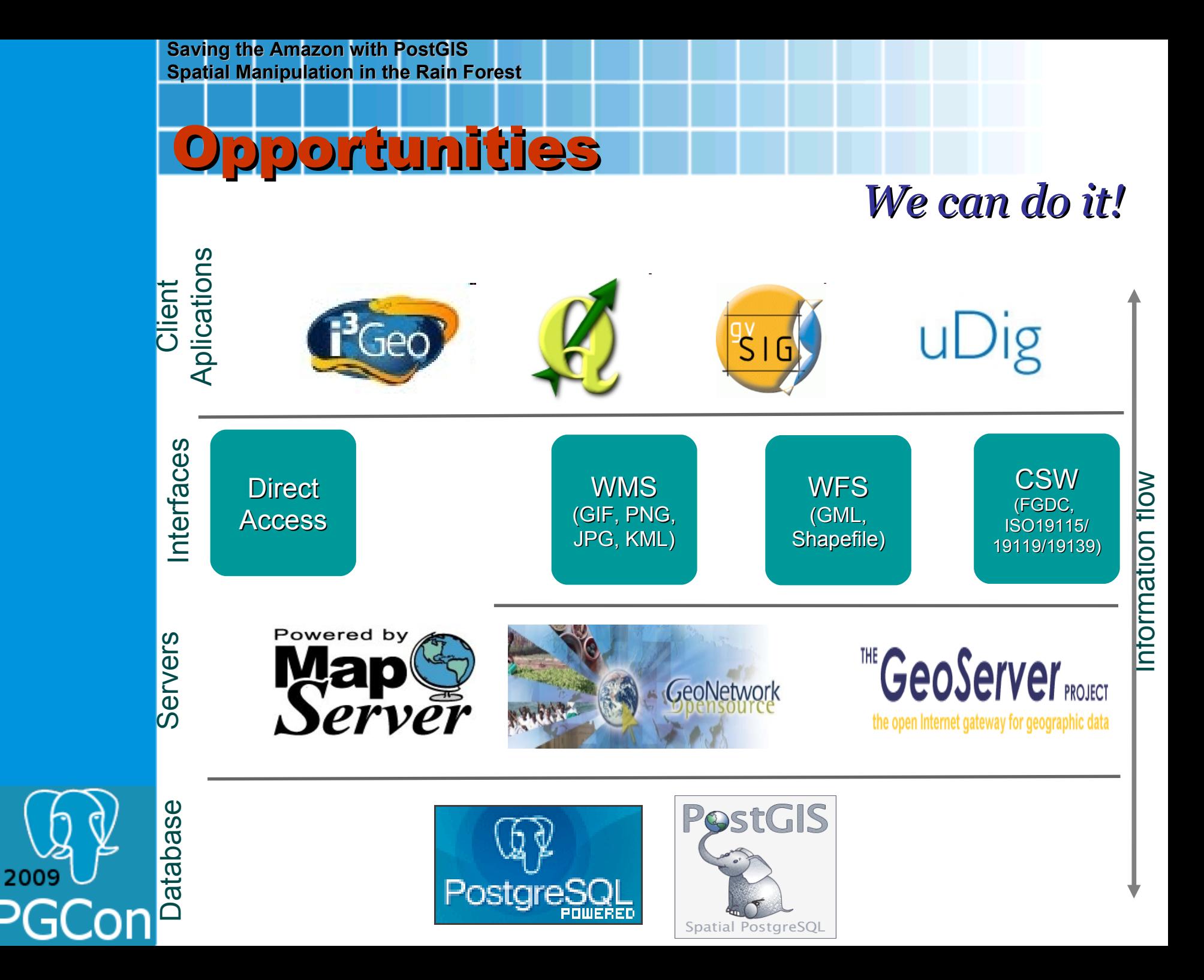

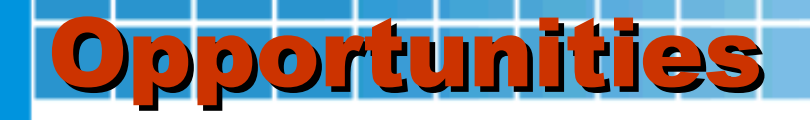

### *We can do it!*

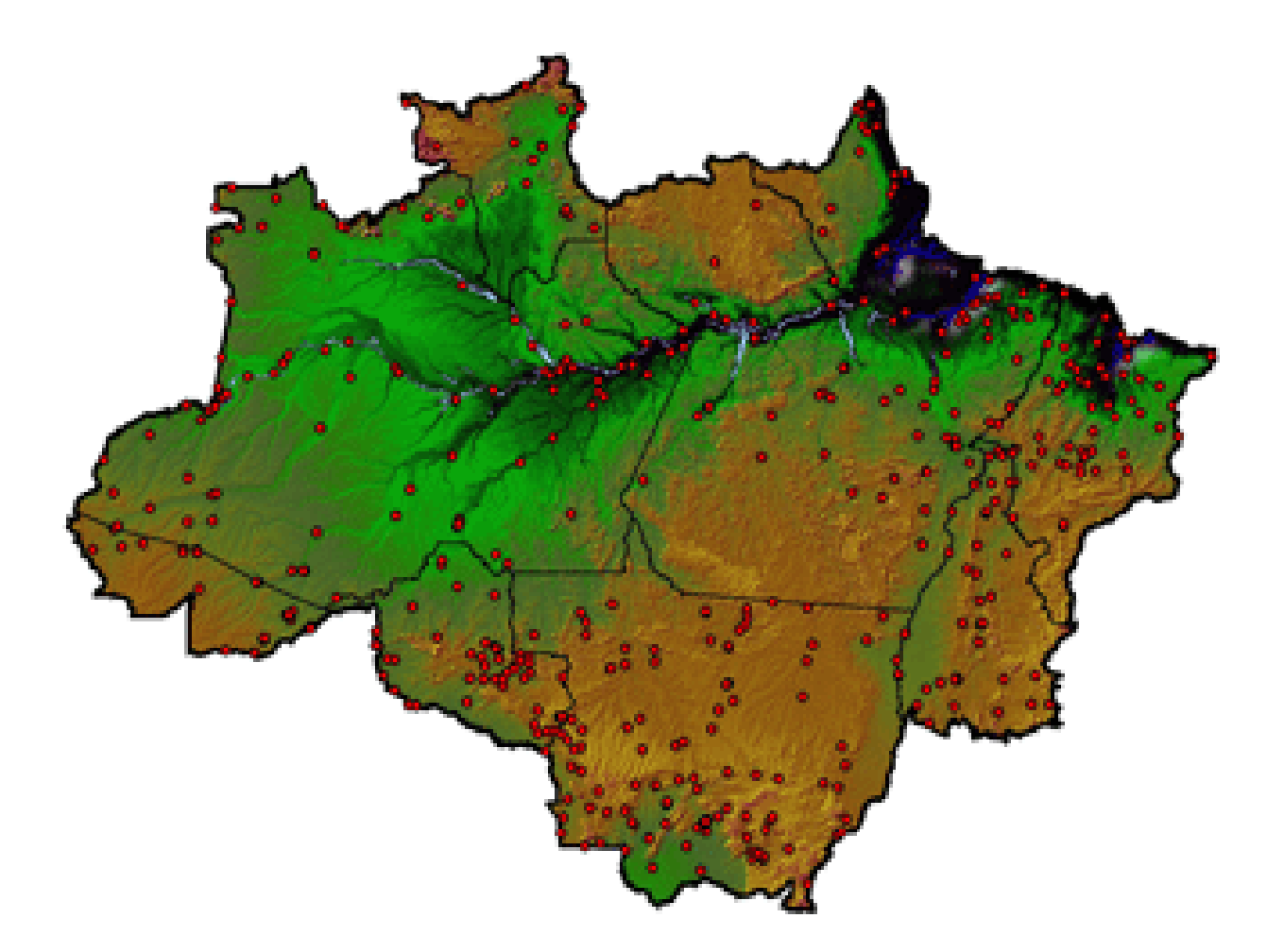

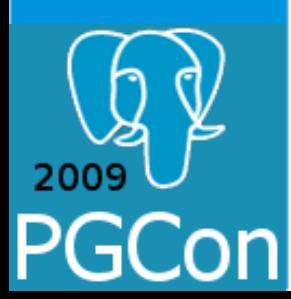

Terminals of Remote Users in Brazilian Amazon Amazonian Protection System - SIPAM http://www.sipam.gov.br/content/view/42/51/

# Opportunities? Oh yes! PostgreSQL in the Amazon!

First event of PostgreSQL in north Brazil

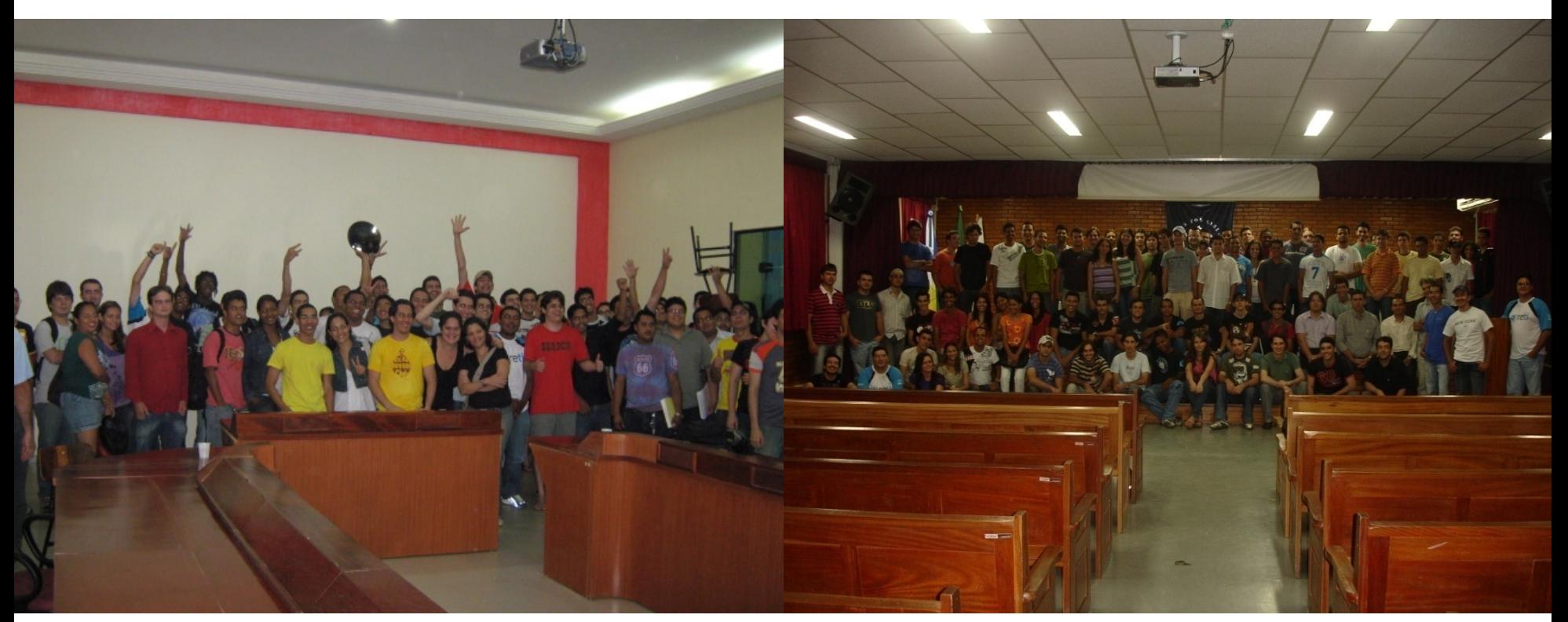

PGDay Porto Velho – April, 29 85 participants

PGDay Ji-Paraná – April, 30 103 participants

http://www.postgresro.com

# References

Borges, Karla Albuquerque de Vasconcelos. Modelagem de dados Geográficos: Um extensão do Modelo OMT para Aplicações Geográficas.

http://www.dpi.inpe.br/geopro/referencias/karla\_tese.pdf

Câmara, Gilberto; Casanova, Marco A.; Hemerly, Andrea S.; Magalhães, Geovane C.; Medeiros, Claudia M. B. Anatomia de Sistemas de Informações Geográficas. http://mtc-m12.sid.inpe.br/col/sid.inpe.br/sergio/2004/10.07.13.36/doc/anatomia.pdf

Carvalho, Marilia Sá; SANTOS, Reinaldo Souza. Análise de dados espaciais em saúde pública: métodos, problemas, perspectivas. http://www.scielo.br/pdf/csp/v21n2/03.pdf

POSTGRESQL. PostgreSQL 8.3.4 Documentation. http://www.postgresql.org/docs/8.3/static/index.html

REFRACTIONS RESEARCH. Postgis. http://postgis.refractions.net/

Samet, Hanan; Aref, Walid G. Spatial Data Models and Query Processing. https://eprints.kfupm.edu.sa/66098/1/66098.pdf

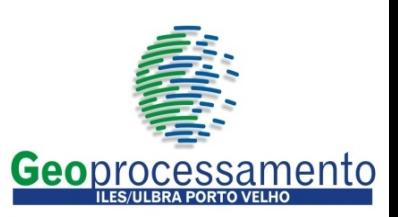

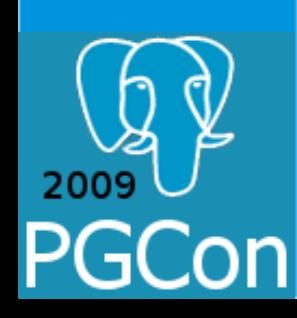

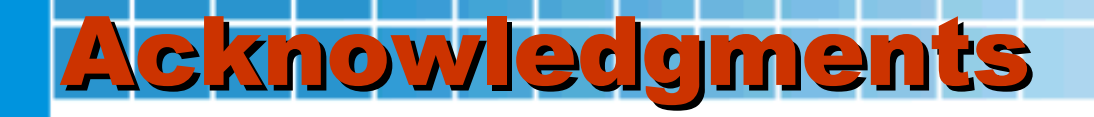

### *Organization team of the PGCON 2009, especially Daniel Langille*

# *Thanks so much for this unforgetable experience!!!!!*

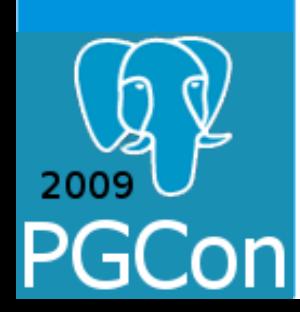

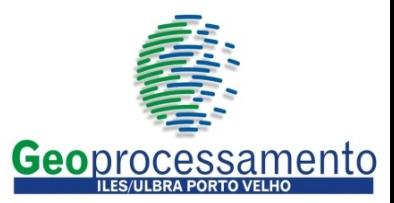

*Thanks for the attention (and patience!)*

# **Luis Fernando Bueno proflfbueno@gmail.com www.geoprocessamento.com**  $\left(\oint \mathbb{Q} \, \mathbb{P} \mathbf{G} \mathbf{Con} \, 2009$ <sup>The PostgreSQL</sup>

Sunset in Madeira River Porto Velho, Rondônia, Brazil Photo by Euler Taveira